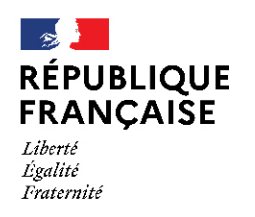

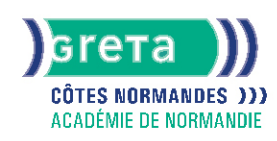

**TOSA PowerPoint - Niveau opérationnel (score 551 à 725)**

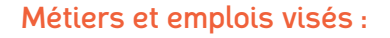

- Secrétaire,
- Secrétaire administratif.ve.
- Secrétaire polyvalent.e,
- Assistant.e. administratif.ve,
- Assistant.e d'équipe,
- Assistant.e. d'entreprise,
- Chargé.e de projet,
- Responsable de service

### Public concerné :

Salarié.e Individuel.le autre

#### Objectifs de la formation :

- Adapter les modes d'enregistrement et d'impression d'une présentation
- Lancer un diaporama
- Gérer différents modes de défilement
- Utiliser les outils de mise en forme les plus courants afin de saisir du nouveau contenu
- Créer un tableau simple pour y insérer des données
- Illustrer et consolider sa présentation en créant des animations élaborées
- Modifier un thème ou un modèle existant afin d'améliorer l'aspect visuel de la présentation

## Contenu de la formation :

#### ● **Environnement, méthodes, diaporama**

Les différents onglets et les différents modes d'affichage L'orientation des diapositives L'utilisation du masque des diapositives L'insertion et la suppression des commentaires L'impression d'une présentation Les commandes Enregistrer et Enregistrer sous

● **Gestion de texte**

La création d'une zone de texte La modification de l'espacement des caractères et des interlignes L'application des effets de texte La reproduction d'une mise en forme La scission du texte en colonnes La saisie d'un texte dans une forme Les tabulations Le dictionnaire des synonymes, le correcteur automatique d'orthographe et de grammaire L'outil de recherche Les différents styles de tableaux Les bordures et le remplissage d'un tableau L'enregistrement au format PDF Les différentes options d'impression La configuration en mode Diaporama Les effets de transition entre les diapositives Le défilement des diapositives Le mode Présentateur Les effets d'animations prédéfinies

#### ● **Gestion des objets**

Les divers objets graphiques (diagramme, graphiques, SmartArt) Les formes complexes (connecteurs, bulles) La récupération d'un graphique PowerPoint sous forme d'image La modification de l'ordre des objets La duplication d'un objet La modification d'une image

#### ● **Thèmes et modèles**

L'application d'un thème prédéfini à l'ensemble de la présentation ou seulement à certaines diapositives Les arrière-plans Les variantes de modèles La modification des couleurs et des polices du thème

#### Méthodes et outils pédagogiques :

#### Apport pratiques

## **GRETA COTES NORMANDES**

Siège social : lycée Curie/Corot - 377 rue de l'Exode - BP 40245 - 50000 Saint-Lô N° SIRET : 19501219000029 - N° de déclaration d'activité : 2550 P200050 Document non contractuel, peut-être soumis à modification

ELIGIBLE

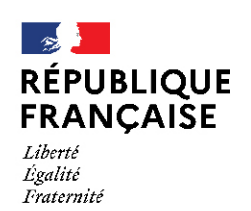

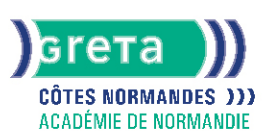

#### Modalités d'enseignement :

Formation entièrement présentielle

## Durée indicative en centre de formation :

21 heures

# Pré-requis :

Savoir se servir d'un ordinateur

# Modalités d'admission :

Sur entretien Après tests

#### Niveau d'entrée : Obligatoire : information non communiquée

# Niveau de sortie :

sans niveau spécifique

### Validations :

Attestation de compétences Certification TOSA PowerPoint (score 551 à 875), délivrée par Isograd

Éligible au CPF Code CPF : 335173

# Tarif de référence :

18 €/heure

# Lieu(x) de formation :

AVRANCHES

## Renseignements et inscriptions

Nom du contact : Valérie MACHADO Téléphone : 02 33 79 02 79 Courriel : greta-avranches-granville@ac-normandie.fr

## **GRETA COTES NORMANDES**

Siège social : lycée Curie/Corot - 377 rue de l'Exode - BP 40245 - 50000 Saint-Lô N° SIRET : 19501219000029 - N° de déclaration d'activité : 2550 P200050 Document non contractuel, peut-être soumis à modification